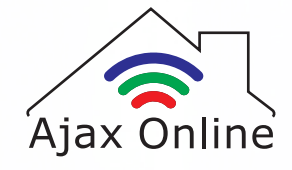

# Smart Curtain Track **Instructions for Assembly**

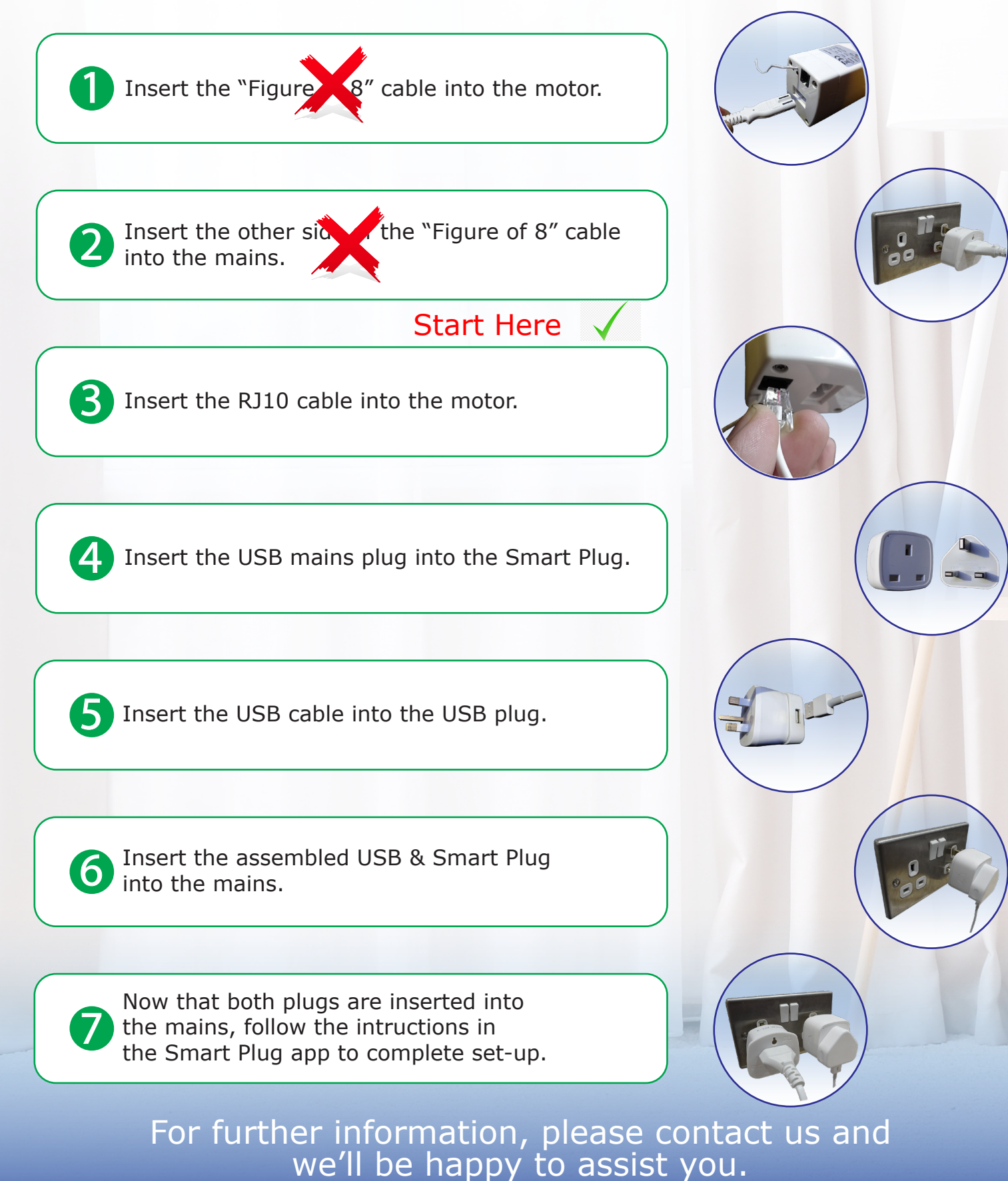

sales@ajaxonline.co.uk | www.ajaxonline.co.uk

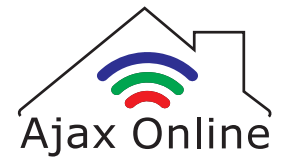

#### Smart Curtain WIFI Plug

# **Method 1: Instructions for pairing with Smart Life/Tuya app**

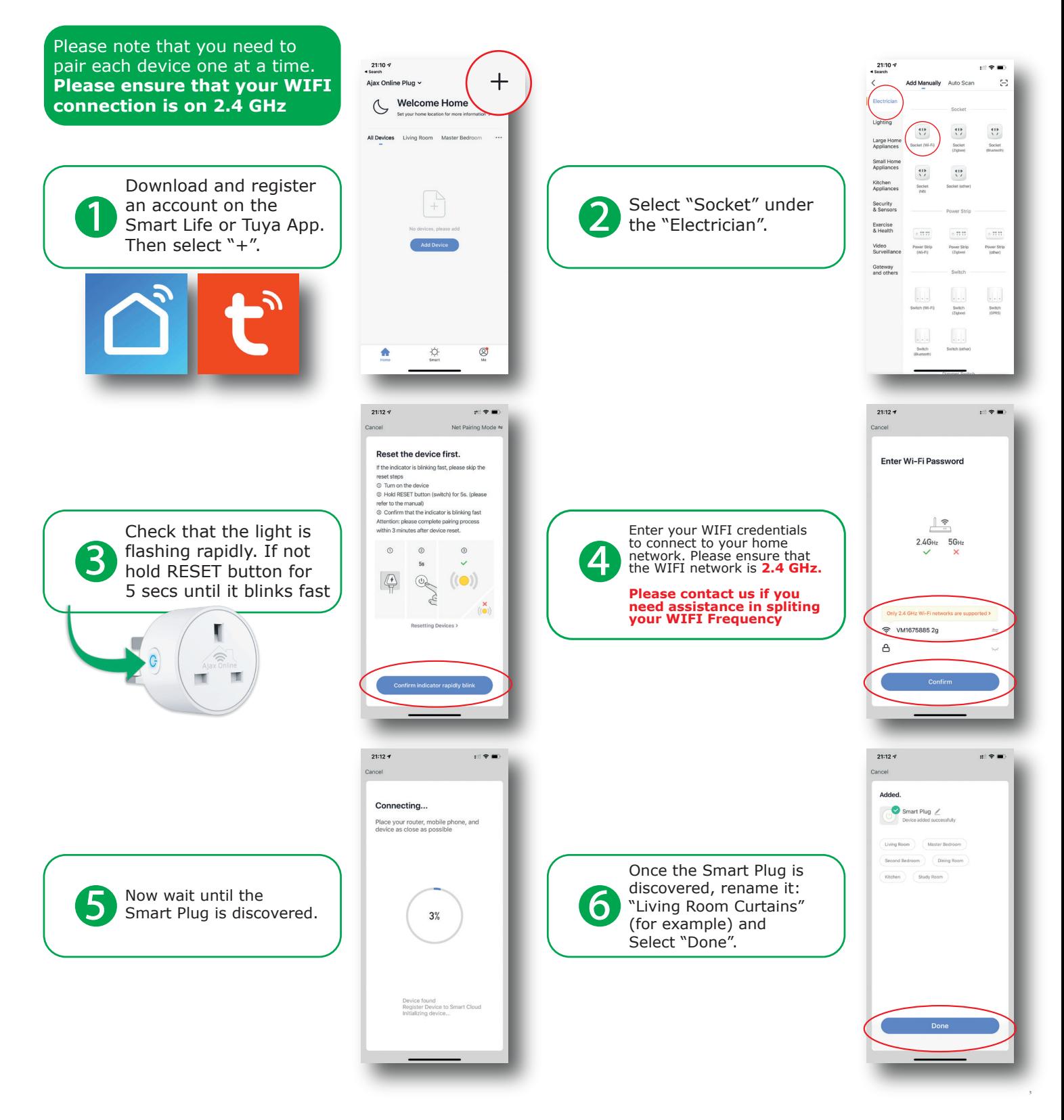

For further information, please contact us and we'll be happy to assist you.

support@ajaxonline.co.uk | www.ajaxonline.co.uk

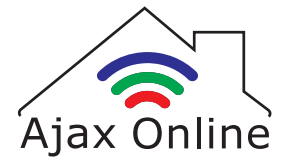

#### Smart Curtain WIFI Plug

# **Method 2: Instructions for pairing with Smart Life/Tuya app**

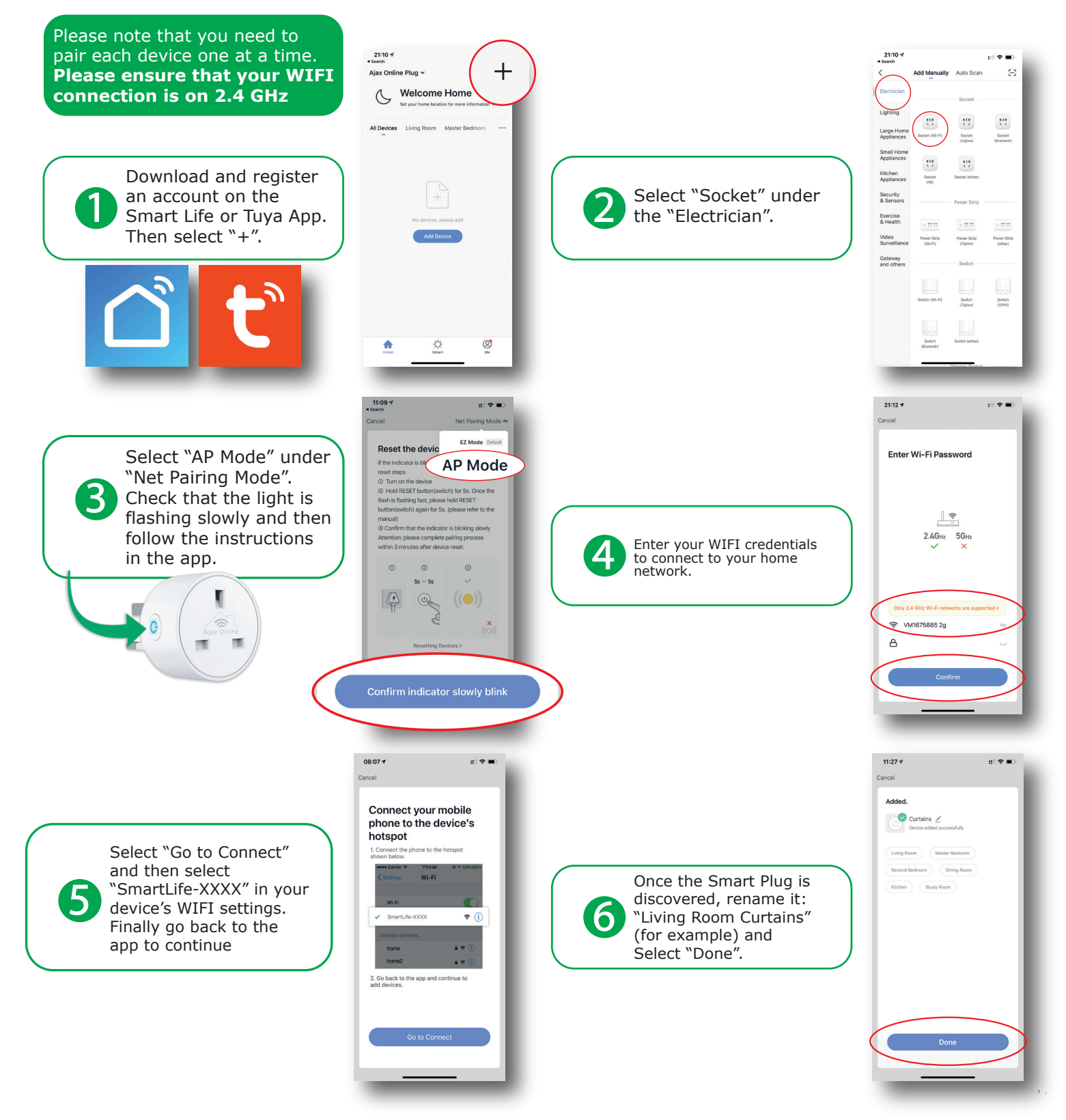

For further information, please contact us and we'll be happy to assist you.

support@ajaxonline.co.uk | www.ajaxonline.co.uk